## **tractor-blade**

Tractor Blade is the remote execution server process that runs on each renderfarm host. The tractor-blade process on each host tracks basic system health metrics and previously launched Tractor tasks. It determines when it has capacity to accept new work, and then fetches a task definition from the central job queue and launches the specified commands. Tractor Blade then tracks the status of each launched app, there may be several running concurrently, and reports status and results. The Tractor system requires tractor-blade to be running on each compute server in order to distribute work to the farm.Usage:tractor-blade [options]

## **Options:**

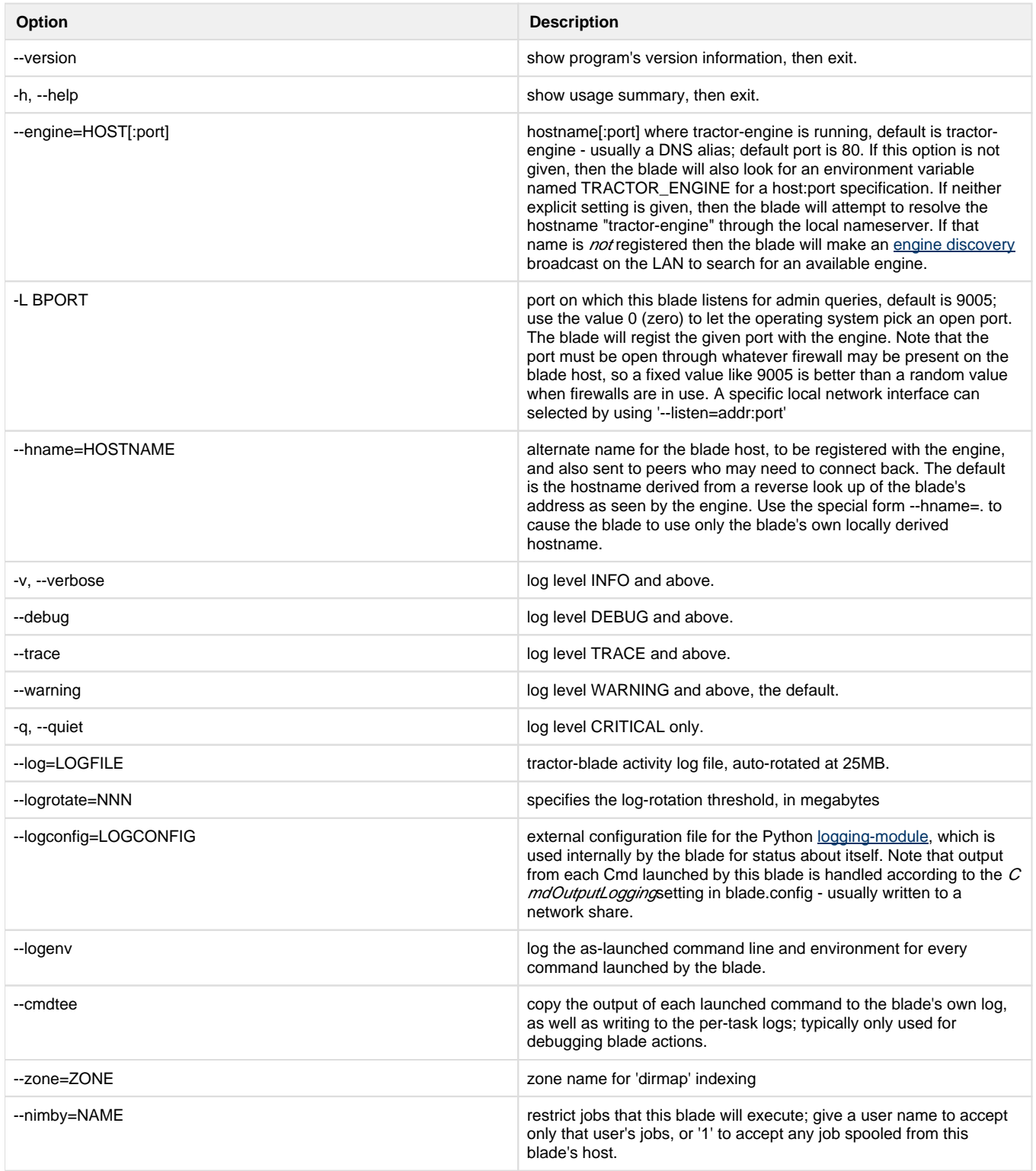

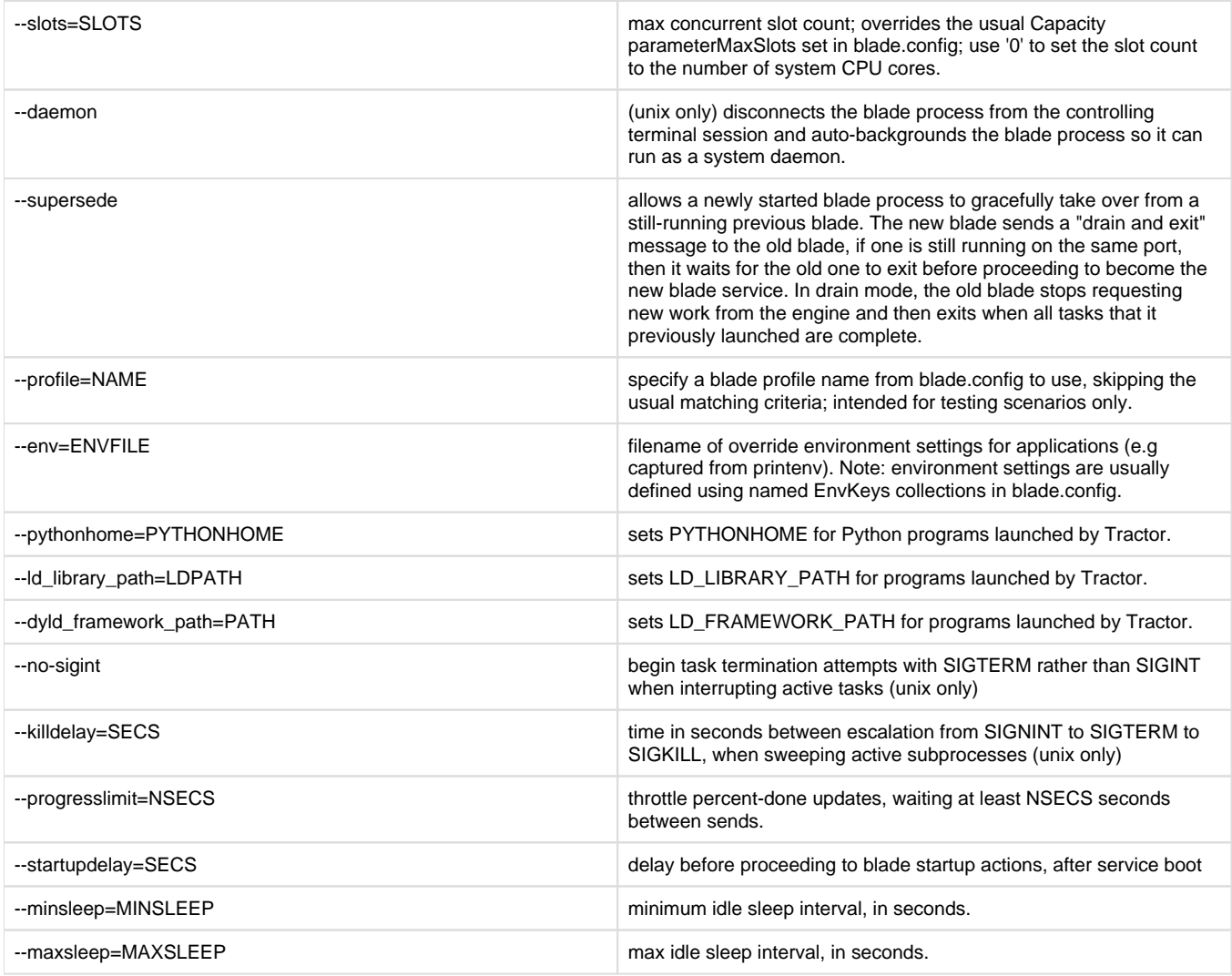